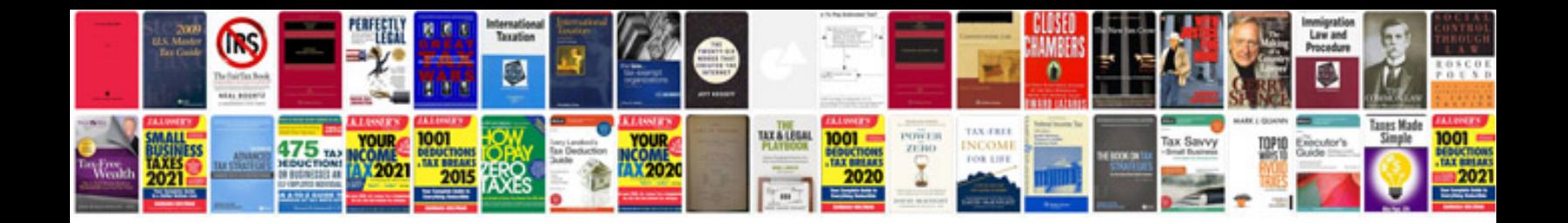

**Huawei manuals download**

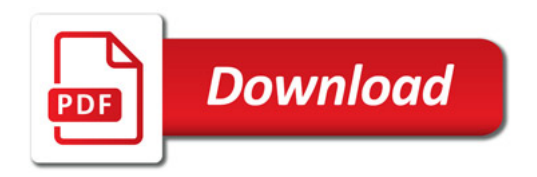

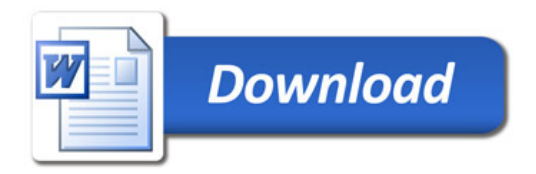